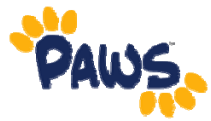

## **Help with Username or Password**

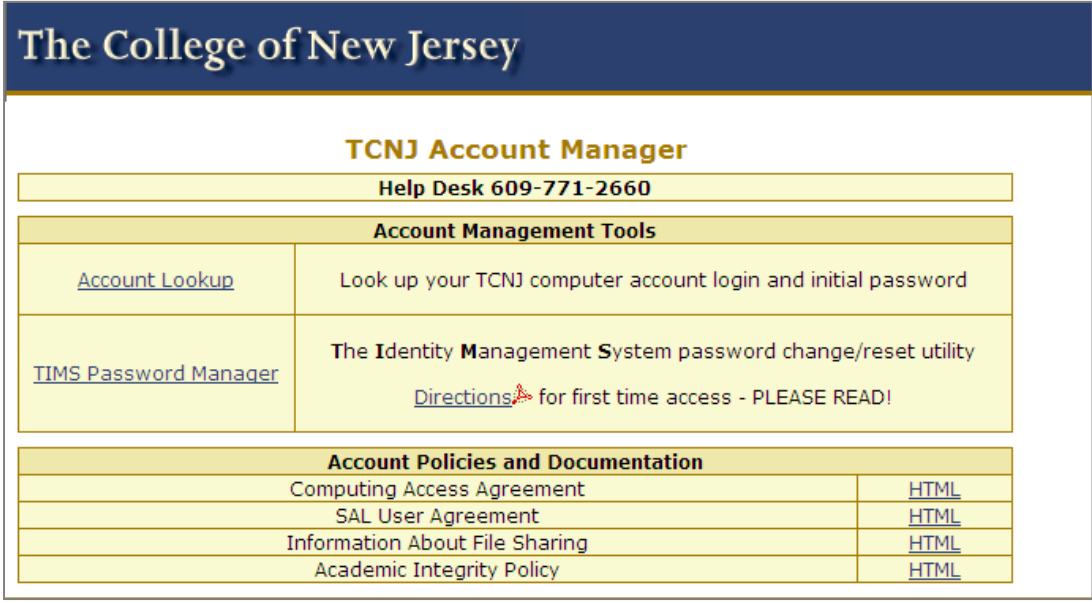

## **Retrieving Your Username and/or Password**

- If you do not have a Username (same as your e-mail login) or you have forgotten your Password then you will need to go to the TCNJ Account Management System to activate your account, or lookup your account information. The website is http://account.tcnj.edu/.
- Click the Account Lookup link.
- If you need help, contact the TCNJ Help Desk at helpdesk@tcnj.edu

## **Other Important Information**

- Users can manage their passwords via The Identity Management System by clicking on the TIMS Password Manager Link on the TCNJ Account Manager website (http://account.tcnj.edu)
- For step by step instructions on how to use the Password Manager, visit: https://jedi.tcnj.edu/acctmgmt/directions\_for\_password\_sync.pdf